# **STICHTING** MATHEMATISCH CENTRUM 2e BOERHAAVESTRAAT 49 AMSTERDAM REKENAFDELING

Automatisch scheiden van Duitse lettergrepen

door

H. Brandt Corstius

 $en$ 

E.G.M. Broerse

 $NR<sub>2</sub>$ 

 $\frac{1}{R}$ 

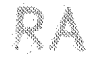

 $\hat{\mathbf{r}}_i$ 

september 1967

BIBLIOTHEEK MATHEMATISCH CENTRIT AMSTERDAM

### § 1 Inleiding

Dit rapport behandelt de automatische splitsing van Duitse woorden in spellingslettergrepen. Met typografische eisen als: 'niet één enkele letter van een woord afsplitsen' werd geen rekening gehouden. Evemnin werd gezocht naar de meest geschikte splitsing van een woord in twee delen. Voor elk woord wordt één splitsing gegeven, zodat homografen als 'Wachtraum' slechts in één betekenis juist gesplitst worden.

De methode die bij het in § 3 afgedrukte ALGOL-programma werd toegepast is grotendeels dezelfde als die van een programma dat Nederlandse woorden in lettergrepen splitst en dat gepubliceerd werd in [1]. Een andere vulling van de lijsten met voorvoegsels, achtervoegsele, uitspreekbare medeklinkercombinaties en klinkers bleek echter nog niet geheel voldoende, zodat enkele statements in het programma werden opgenomen speciaal voor de Duitse taal.

Als autoriteit op het gebied van de Duitse spelling namen we Duden [2]. Een woordenboek waarin alle woorden gesplitst staan opgegeven hebben we niet gevonden. De beste publicatie op het gebied van de Duitse spellingslettergreep is die van Geissl [3]. Martin en O'Brien hebben in  $[4]$  hun programma beschreven, zonder echter voor ons nuttige details te geven. Wel is vermeldenswaard dat zij, afhankelijk van het soort materiaal, 0,7 tot 2% fouten maken, en dat de 'main factor in this variation seems to be the proportion of compound words in the text: at least 60% of errors occur at the juncture point of a compound word'.

In § 2 beschrijven we de door ons gekozen oplossing en geven we, in letters, de vulling van de arrays Comprimatie, Tweecons, Voorvoegsel, en Achtervoegsel. § 3 bevat de tekst van het ALGOL programma en de numerieke vulling van de arrays. § 4 bespreekt de resultaten van de toepassing van het programma op enkele lijsten Duitse woorden om de mate van succes te meten.

- 1 -

Een belangrijk element van ons prograrnma is dat het geen uitzonderingslijsten kent, die, in verband met de veel voorkomende samenstellingen, niet nuttig zouden zijn.

## § 2 Beschrijving van het programma

## 2.1 Vulling van de lijsten\_

Het array comprimatie zorgt voor het comprimeren van

aa, ai, au, ay,

ee, ei, eu, ey,

ie,

oa, oi, oo, ou, oy,

ui,

ch,

sz,

q\_u.

¢

In de achtervoegsel-lijst (array AV) zijn opgenomen:

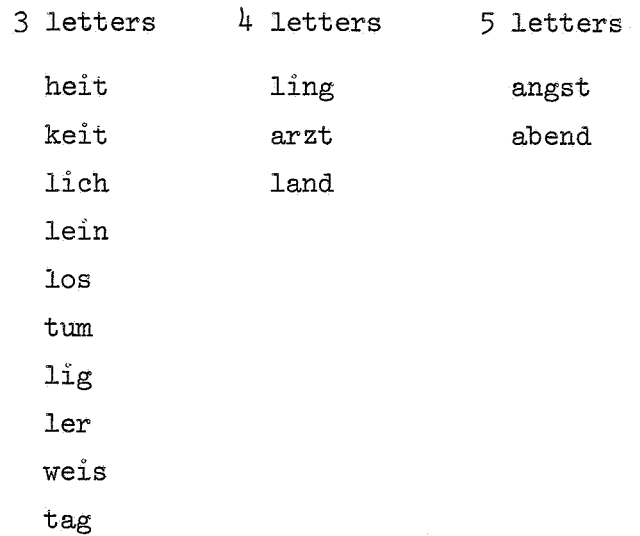

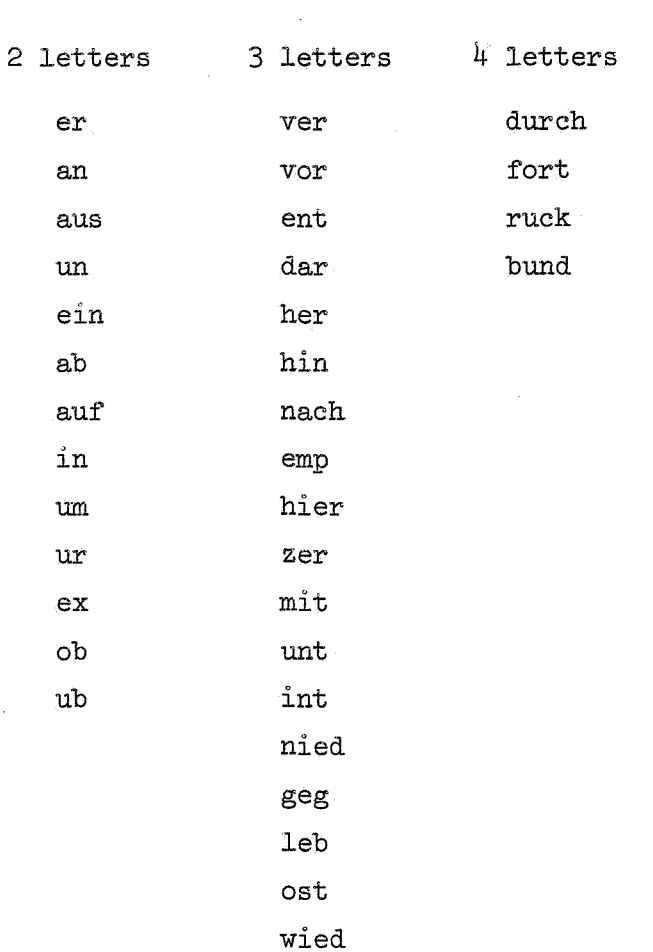

In de voorvoegsel-lijst (array VV) zijn opgenomen:

In de meercons-lijst (array MEERCONS) zijn opgenomen:

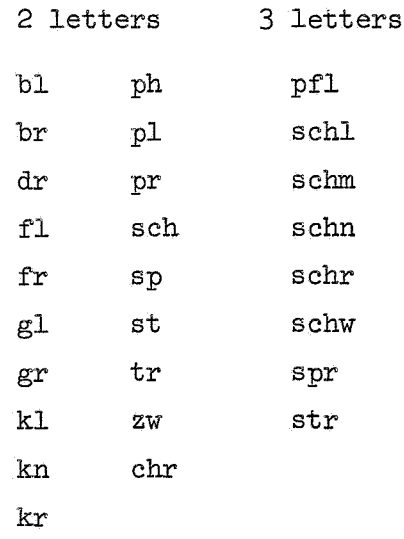

 $\pmb{\epsilon}$ 

J.

### 2.2. Speciale Maatregelen

2.2.1. Toepassing van de lijsten

Voor een maximaal rendement der lijsten bleken de volgende maatregelen noodzakelijk.

Bij de comprimatie

- ee: twee opeenvolgende e's werden gecomprimeerd, tenzij
	- a. voorafgegaan door een g (ge-endet, ge~eignet).
	- b. voorafgegaan door een b en gevolgd door nog minstens 4 letters (be-eilen, Erdbee-ren)
- N.B. sz: wordt altijd gecomprimeerd, dit i.v.m. de scherpe s, dus au-szer, maar helaas oak au-sziehen. Bij gebruik van een enkel teken (6) voor sz doet dit probleem zich niet voor.

Bij achtervoegsels

Teneinde niet alle achtervoegsels met hun mogelijke verbuigingen te hoeven opnemen warden de woordeinden allereerst onderzocht op de uitgangen: e, s, es, er, em, en.

Er wordt iteratief naar achtervoegsels gezocht (Wirk-lich-keit).

In verband hierrnee warden los en ler als achtervoegsel apart behandeld. Bij voorvoegsels

a. meerlettergrepige voorvoegsels. Deze worden zelf ook gesplitst en dienen zowel in de lijst als in het programma apart behandeld te warden.

Hieronder vallen:

- $unt unter$
- int inter

nied - nieder

- geg gegen
- ub uber
- ob ober
- ab aber
- leb lebens

b. voorvoegsels die soms niet afgesplitst moeten worden.

her: niet afgesplitst indien gevolgd door z, b, i of d.

(Herz, Herbst, Hering, Herd enz.)

mit: indien gevolgd door tw, dan splitsing mitt-w

2.2.2. Vermoede Samenstellingen

Indien de lijsten geen splitsing opleveren, wordt er gesplitst volgens a. V - V of

$$
\underline{\mathbf{b}}.\ \mathrm{VC}(\mathbf{C})\ -\ \mathrm{CV}.
$$

Van geval a wordt afgeweken indien VV=io en indien VV=yo of VV=ya aan het begin van een woord.

Van geval b wordt afgeweken indien

$$
CVC = \begin{Bmatrix} s \\ n \end{Bmatrix} a \begin{Bmatrix} n \\ b \\ r \\ 1 \end{Bmatrix}
$$

### en tevens

de a door mipstens 4 letters wordt gevolgd (achtervoegsels daargelaten) en door minstens 4 letters wordt voorafgegaan. Er wordt dan gesplitst volgens VC(C)C - V (Kindes-alter, Versuchsanlage, Wirtschafts-abkommen, Spitzen-arbeit, Kosten-anschlag, Ge-sang).

2.2.3. Verandering van letters

- ck: Bij een splitsing tussen c en k, wordt de c een k.  $(zucker \rightarrow zuk-ker)$ .
- N.B. niet verwerkt werd het geval van de 3 gelijke medeklinkers  $(Schifffahrt \rightarrow Schiff-fahrt)$ .

### 2.3. Numerieke vulling der lijsten en de interne code

Alle in lijsten opgenomen woordgedeelten dienen eerst gecomprimeerd te worden alvorens de numerieke waarde ervan te bepalen; er geldt dan:

voorvoegsel abcde =  $(((a \times 50 + b) \times 50 + c) \times 50 + d) \times 50 + e$ achtervoegsel abcde =  $(((e \times 50 + d) \times 50 + c) \times 50 + b) \times 50 + a$ meercons abc =  $(c \times 50 + b) \times 50 + a$ 

de interne code is vastgelegd door het array STANDAARD en luidt:

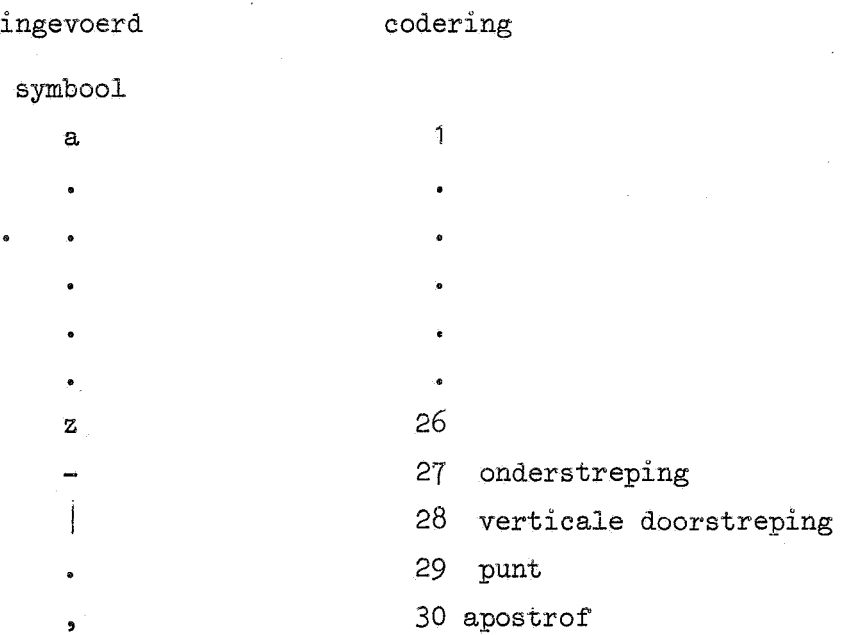

Niet in deze lijst voorkomende symbolen worden overgeslagen, uitgezonderd de woordscheiders en de tekstafsluiter.

Voor de interne code van de gecomprimeerde letters, zie de procedure vul.

2.4. Aanbrengen van wijzigingen in de lijsten.

Het aantal interne symbolen kan in de huidige opzet de 49 niet overschrijden. Hiermee dient men rekening te houden bij het veranderen van de comprimatielijst, die m.b.v. de procedure vul gewijzigd kan worden. Voor het toevoegen van voor- en achtervoegsels dient men de resp. de SWVV en SWLL aan te passen en meestal ook een stuk programma. Meercons kan men zonder meer uitbreiden.

§ 3 ALGOL-programma en vulling van de arrays

begin integer k, n, sym, koppelteller;

integer arrav STANDAARD[0:127], W[l:60], comprimatie[0:48,0:30], koppel $[0:25]$ ;

arrav AV, VV, MEERCONS[2:5,0:30];

procedure nextsymbol;

begin switch SW:= NIETTOEGELATEN, WOORDSCHEIDER, TEKSTAFSLUITER; NIETTOEGELATEN: sym:= STANDAARD[RESYM];

```
{\tt goto \ if \ sym} < 0 {\tt \ then \ SW[ - sym] \ else \ WOORDEENHEID};<br>{\tt WOORDSCHEIDER: }
```
end;

procedure drukaf(element); value element; integer element; if element  $\neq 0$  then PRSYM(if element < 27 then element + 9 else if element < 29 then element + 99 else if element = 29 then 88 else 120);

```
procedure vul; 
begin integer k, j;
procedure vul;<br>
begin integer k<br>
real aantal;
  \frac{real}{} aantal;<br>for k:= 0 step 1 until 127 do STANDAARD[k]:= read;
  for k:= 2 step 1 until 5 do
  begin aantal:= AV[k, 0]:= read;
     for j:= 1 step 1 until aantal do AV[k,j]:= read
  end; 
  for k:= 2 step 1 until 5 do<br>begin aantal:= VV[k,0]: = read;for j:= 1 step 1 until aantal do VV[k,j]:= read
  end; 
  for k:= 2, 3 do begin aantal:= MEERCONS[k, 0]:= read;
     for j= 1 ~\text{step} 1 ~\text{until} aantal do MEERCONS[k,j]:= read
   end;
```

```
for k:= 1 step 1 until 48 do \frac{\text{for }k:1 \text{ step } 1 \text{ until } 30 \text{ do comprimatie}[k,j]:= -j;}{}for k:= 1 step 1 until 48 do comprimatie[k,0]:= - 100;
for k:= 1 step 1 until 27 do comprimatie[27,k]:= k;<br>comprimatie[1,1]:= 31; comprimatie[1,21]:= 32;
comprimatie[1,9]:= 33; comprimatie[1,25]:= 34;
comprimatie[5,5]:= 35; comprimatie[5,9]:= 36;
comprimatie[5,21]:= 37; comprimatie[5,25]:= 38;
comprimatie[9,5]:= 39; comprimatie[15,9]:= 41;
comprimatie[15,15]:= 42; comprimatie[15,21]:= 43;
comprimatie[15,25]=44; comprimatie[21,9]=45;
comprimatie[17,21]:= 48; comprimatie[19,26]:= 47;
comprimatie[3,8]:= 46
```
end

procedure splits(aantalletters); value aantalletters; integer aantalletters;

begin integer  $a_i$ ,  $e_i$ ,  $i_i$ ,  $o_i$ ,  $u_j$ ,  $y_j$ ,  $n_j$ ,  $g_j$ ,  $b_j$ ,  $k_j$ ,  $s_j$ ,  $t_j$ ,  $d_j$ ,  $c_j$ ,  $z_i$ ,  $l_j$ ,  $r_j$ ee, ub, letter, volgendeletter, eersteklinker, tweedeklinker, woordbegin, woordeind, ei, tw, koppelteller, avkoppelteller, aantalcons, meercons, langsteachvgsl, uitgang, entry, tl, t2, pseudowoordeind;

real av, vv;

integer arrav VERWIJZING, w[0:50], avkoppel[l:5]; real av, vv;<br>integer arrav VERWIJZI<br>arrav SLOT, VOOR[2:5];

switch SWVV:= SPL, SPL, SPL, SPL, SPL, AB, SPL, SPL, SPL, SPL, SPL, OB, UB., SPL, SPL, SPL, SPL, SPL, SPL, SPL, SPL, SPL, SPL, SPL, HER, SPL, SPL, SPL, SPL, SPL, MIT• UNT, INT, NIED, GEG, LEB, WIED, SPL, SPL, SPL, SPL, SPL, SPL, BUND, SPL; switch SWLL:= RWl, RWl, RWl, D, E, RWl, G, RWl, RWl, RWl, RWl, --RWl, M, N, RWl, RWl, RWl, R, S, T, RWl, RWl, RWl, RWl, RWl, RWl, RWl, RWl, RWl, RWl, RWl, RWl, RWl, RWl. RWl, RWl, RWl, RWl, RWl, RWl, RWl, RWl, RWl, RWl, RWl, CH, RWl;

```
procedure splitsaf(letternr, label); value letternr;
```
integer letternr; label label;

begin koppelteller:= koppelteller + 1;<br>koppel[koppelteller]:= VERWIJZING[letternr];

 $woordbegin := letternr + 1; goto label$  $\overline{\mathbf{g}}_{\mathbf{Q}}$ 

```
end;
```

```
boolean procedure klinkers;
   \begin{array}{rl} \textbf{boolean} & \textbf{procedure} & \textbf{Kinkers;} \\ \textbf{begin kinkers:} = \textbf{false:} & \textbf{eersteklinker:} = \textbf{tweedeklinker;} \\ \textbf{for t1:} = \textbf{eersteklinker + 1 step 1 until woordeind do} \end{array}begin klinkers:= false; eersteklinker:= tweedeklinker;
      \frac{\text{for}}{\text{be}}begin letter:= w[t1];
          if (letter > 30 \land letter < 46) \lor letter = a \lor letter = e \lorletter = i \vee letter = o \vee letter = u \vee letter = y then
          begin klinkers:= true; tweedeklinker:= t1; goto end end
          begin
   end:
   end;
INIT: t1:= t2:= koppelteller:= W[aantalletters + 1]:= 0;
   avkoppelteller:= 6; letter:= W[1]; woordbegin:= a:= 1; e:= 5;
   t:= 20; i:= 9; o:= 15; u:= 21; y:= 25; ee:= 35; ei:= 39; n:= 14;
   r:= 18; g:= 7; b:= 2; k:= 11; c:= 3; ub:= 13; s:= 19; d:= 4;
   z:= 26; 1:= 12; tw:= 23;COMPR: t1 := t1 + 1;COMPR1: t2 := t2 + 1;
   volgendeletter:= comprimatie[letter,W[t2 + 1]];
   if volgendeletter > 0 then<br>begin if volgendeletter = ee then
      begin if w[t1 - 1] = g \vee (w[t1 - 1] = b \wedge n - t2 > 3) then
          \frac{\text{nm}}{\text{login}} with -11 = \text{g} v (with -11 - \text{b} \land \text{n} - \text{c}) 3<br>begin volgendeletter: - e; goto VERWIJS end
      end;
      letter:= volgendeletter; goto COMPR1
   end 
   else
```
- 9 -

begin

```
VERWIJS: w[t1]:= letter; VERWIJZING[t1]:= t2;
```
 $letter: - voltagendeletter;$ 

if  $t2 <$  aantalletters then goto COMPR

end;

woordeind:=  $t1$ ; w[ $t1 + 1$ ]:= 0;

```
ACHVGSL: tweedeklinker:= 0; klinkers; if klinkers then
```

```
begin if eersteklinker = 0 then avkoppelteller:= avkoppelteller
```
+ 1; goto AFWERKING

end;

goto SWLL[w[woordeind]];

E: uitgang:= 1; goto ZOEKACHVGSL;

```
S: uitgang:= if w[woordeind - 1] = e then 2 else if w[woordeind
```

```
-1] = o \vee w[woordeind - 1] = ei then 0 else 1; goto ZOEKACHVGSL;
R: if w[woordeind -1] = e then
```

```
begin uitgang:= if w[woordeind - 2] = 1 then 0 else 2;
```

```
goto ZOEKACHVGSL
```

```
end
```

```
else goto RW1;
```
 $M$ :

```
N: if w[woordeind -1] = e then
```

```
begin uitgang:= 2; goto ZOEKACHVGSL end;
```

```
D:
```
T:

```
G:
```

```
CH: uitgang:= 0;
```

```
ZOEKACHVGSL: pseudowoordeind:= woordeind - uitgang;
```

```
langsteachvgsl:= if pseudowoordeind > 5 then 5 else
```

```
pseudowoordeind; av:= w[pseudowoordeind];
```

```
for t1:= 2 step 1 until langsteachygsl do SLOT[t1]:= av := av \times 50
```
+ w[pseudowoordeind -  $t1 + 1$ ];

for  $t1$ := langsteachvgsl step - 1 until 2 do

begin  $av ==$  SLOT $[t1]$ ;

for 
$$
t2
$$
 := AV[t1,0] step – 1 until 1 do if av = AV[t1,t2] then

```
begin if w[pseudowoordeind +1] = e then
```

```
begin avkoppelteller: = avkoppelteller -1;
```

```
avkoppel[avkoppelteller] := VERWIJZING[pseudowoordened - 1]
```
end;

woordeind: = pseudowoordeind - t1;

 $avkoppelteller:= avkoppelteller - 1;$ 

a vkoppel[a vkoppelteller ]:= VERWIJZING [ woordeind]; avk<br>got<br>end

goto ACHVGSL

end; goto RW1;<br>RESTWOORD: if 7klinkers then goto AFWERKING; RW1: aantalcons:= tweedeklinker -- eersteklinker -- 1;<br>
if aantalcons = 0 then begin if (w[eersteklinker] = i  $\wedge$  w[tweedeklinker] = o) V  $(w[eersteklinker] = y \wedge w[twedeklinker] = o)$  V  $(w[eersteklinker] = y \wedge w[tweedeklinker] = a)$  then goto RESTWOORD else splitsaf(eersteklinker, RESTWOORD) end; VOORVGSL:  $t1$ := tweedeklinker - woordbegin; if  $t1 < 6$  then begin  $vv:= w[woordbegin]$ ; for  $t2:= 2$  step 1 until t1 do VOOR[t2]:= vv:= vv  $\times$  50 +  $w[wordbegin + t2 - 1];$ for  $t1 := t1$  step  $-1$  until 2 do  $\frac{\text{for } t}{t} := t1 \frac{\text{step}}{\text{p}} - 1$ <br>begin vv:= VOOR[t1]; begin  $vv := VOOR[t1];$ <br>for  $t2 := VV[t1,0]$  step - 1 until 1 do if  $vv = VV[t1,t2]$  then begin entry:=  $(t1 - 2) \times 20 + t2$ ; begin<br>begin<br>goto  $\frac{1}{\sqrt{2}}$  SWVV[if entry > 45 then 45 else entry]; HER: volgendeletter:= w[woordbegin + 3]; goto if volgendeletter =  $b \vee$  volgendeletter =  $i \vee$ volgendeletter =  $r \vee$  volgendeletter =  $z \vee$  volgendeletter  $=$  d then TWEEOFDRIECONS else SPL;<br>UNT: INT: NIED: WIED: if w[woordbegin + 3] = e  $\land$  w[woordbegin + 4] = r

# then<br>begir

begin

- MEERLETTGRVVGSL: splitsaf(tweedeklinker - 2, VERVOLGVV); VERVOLGVV: if klinkers then splitsaf(eersteklinker + 1, MEERLETTGRVVGSL: spl<br>VERVOLGVV: <u>if</u> klinkers<br>RESTWOORD) <u>else goto</u><br>end<br>else goto ZOEKVVGSL;

RESTWOORD) else goto AFWERKING

end<br>
else goto ZOEKVVGSL;<br>
BUND: goto if w[woordbegin + 4] = e  $\land$  w[woordbegin + 5] =<br>
s then MEERLETTGRVVGSL else ZOEKVVGSL;

MIT: if w[woordbegin + 3] =  $t \wedge w$ [woordbegin + 4] = tw then splitsaf(eersteklinker + 2, RESTWOORD) else goto SPL;

GEG: if w[woordbegin + 3] = e  $\wedge$  w[woordbegin + 4] = n

then goto MEERLETTGRVVGSL else goto ZOEKVVGSL; OB:

UB: goto if w[woordbegin + 2] = e  $\wedge$  w[woordbegin + 3] = r then MEERLETTGRVVGSL else ZOEKVVGSL;  $\underline{\text{goto if w[woordbegin + 2] = e \wedge w[woordbeg-  
en MEERLETTGRVVGSL else ZOEKVVGSL;}}$ 

AB: goto if w[woordbegin + 2] = e  $\wedge$  w[woordbegin + 3] = r then MEERLETTGRVVGSL else if w[woordbegin + 2] = e  $\wedge$ w[woordbegin + 3] = n  $\land$  w[woordbegin + 4] = d then MLGVV else SPL;

LEB: if w[woordbegin + 3] = e  $\wedge$  w[woordbegin + 4] = n  $\wedge$  $w[woordbegin + 5] = s$  then

begin

MLGVV: splitsaf(eersteklinker, RESTMLGVV);

RESTMLGVV: if klinkers then splitsaf(eersteklinker + 2, RESTWOORD) else goto  $\overline{\text{AFWERKING}}$ 

end;

 $SPL:$  splitsaf(woordbegin + t1 - 1, RESTWOORD)

end

else

ZOEKVVGSL:

end

 $end;$ 

```
TWEEOFDRIECONS: for t1 = 3, 2 do if t1 < aantalcons then
     begin meercons:= if t1 = 3 then w[tweedeklinker - 1] \times 2500 +
        w[tweedeklinker - 2] \times 50 + w[tweedeklinker - 3] else
        w[tweedeklinker - 1 \times 50 + w[tweedeklinker - 2];
        for t2:= MEERCONS[t1,0] step - 1 until 1 do if meercons = MEERCONS[t1,t2] then splitsaf(tweedeklinker - t1 - 1,
        RESTWOORD) 
     end;
     if w[tweedeklinker] = a \wedge (w[tweedeklinker + 1] = n V
     w[tweedeklinker + 1] = b \vee w[tweedeklinker + 1] = r \veew[tweedeklinker + 1] = 1) \land (w[tweedeklinker - 1] = s \lorw[tweedeklinker - 1] = n) \wedge (woordeind - tweedeklinker > 4) \wedgetweedeklinker > 4 then splitsaf(tweedeklinker - 1, RESTWOORD);
     if w[tweedeklinker - 1] = k \wedge w[tweedeklinker - 2] = c then
     W[VERWIJZING[tweedeklinker - 2]]:= k;
     splitsaf(tweedeklinker - 2, RESTWOORD); 
   AFWERKING: for t1:= avkoppelteller step 1 until 5 do
     begin koppelteller:= koppelteller + 1;<br>koppel[koppelteller]:= avkoppel[t1]
     end; 
     koppel[0]:= koppelteller; koppel[koppelteller + 1]:= - 100
   end; 
INIT: vul; 
VOORWOORD: n:= 0; 
VOORWOORD1: nextsymbol; goto VOORWOORD1;<br>WOORDEENHEID: n:= n + 1; W[n]:= sym;
RESTWOORD: nextsymbol; W[n + 1] := 0; splits(n); koppelteller:= 1;
  NLCR; 
  for k:= 1 step 1 until n do<br>begin drukaf(W[k]); if k = koppel[koppelteller] then<br>begin PRSYM(65); koppelteller:= koppelteller + 1 end
  end; -
   goto VOORWOORD;
goto VOORWOORI<br>TEKSTAFSLUITER:
end'
```
 $\label{eq:2.1} \mathbf{X} = \left\{ \begin{array}{ll} \mathbf{X} & \mathbf{X} \\ \mathbf{X} & \mathbf{X} \end{array} \right.$ 

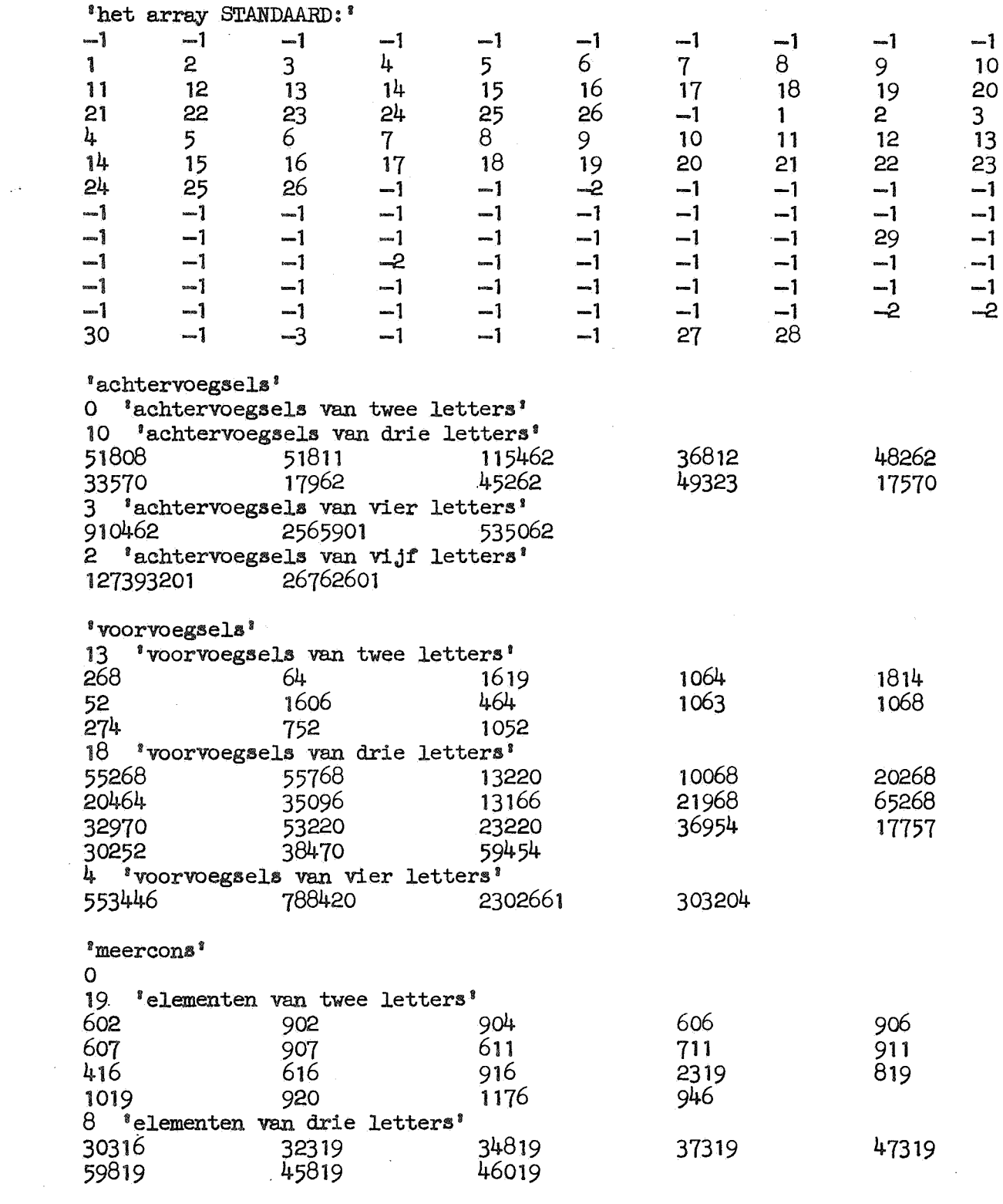

 $\label{eq:2.1} \begin{split} \mathcal{L}_{\text{max}}(\mathbf{r}) & = \frac{1}{2} \mathcal{L}_{\text{max}}(\mathbf{r}) \mathcal{L}_{\text{max}}(\mathbf{r}) \\ & = \frac{1}{2} \mathcal{L}_{\text{max}}(\mathbf{r}) \mathcal{L}_{\text{max}}(\mathbf{r}) \mathcal{L}_{\text{max}}(\mathbf{r}) \mathcal{L}_{\text{max}}(\mathbf{r}) \mathcal{L}_{\text{max}}(\mathbf{r}) \mathcal{L}_{\text{max}}(\mathbf{r}) \mathcal{L}_{\text{max}}(\mathbf{r}) \mathcal{L}_{\text{max}}(\mathbf{r})$ 

### $-15 -$

### § 4 Resultaten

Helaas stond ons geen modern frequentiewoordenboek van het Duits ter beschikking. Dat van Kaeding [5], dat we raadpleegden, is tezeer verouderd. Het programma van §3 werd toegepast op de 600 woorden bovenaan de bladzijden van een klein Duits-Nederlands woordenboek [6]. Van deze 600 woorden werden er 18, ofwel 3%, foutief gesplitst. Deze 3% dient men goed te onderscheiden van het f'outenpercentage op de woorden van een Duitse tekst, daar hierbij de frequentie van de woorden een grote rol gaat spelen. Om een inzicht te krijgen in dit foutenpercentage werd het programma toe gepast op 400 woorden uit een aantal Duitse kranten [7} die aan het eind van de regel waren gesplitst. Nu werd dus alleen gecontroleerd of deze aangetroffen splitsing ook door het programma werd voortgebracht. Dit bleek voor 3 woorden, ofwel 1%, niet het geval te zijn. Het eigenlijke foutenpercentage van ons programma ligt waarschijnlijk nog lager omdat de menselijke splitsing een voorkeur heeft voor de splitsing tussen de delen van een samenstelling, die voor het programma juist moeilijkheden oplevert. Het foutenpercentage lijkt aanvaardbaar voor de toepassing bij het automatisch zetten van Duitse tekst.

- [1] H. Brandt Corstius, Automatisch tellen en scheiden van Nederlands lettergrepen, Mathematisch Centrum,MR 67, 1964.
- *[?]* Duden, deel 7: Rechtschreibung, 15e druk
- [3J J.A. Geissl, Worttrennung in Deutsch und English, Der Druckspiegel 19( 1964), 1-28.
- $[4]$  M.D. Martin and E.J. O'Brien, An approach to the automatic syllabification of German, Proc. IFIP Congress '65, vol. 2 p. 491.
- *[}5]* F.W. Kaeding, Haufigkeitworterbuch der Deutschen Sprache, Berlin 1898.
- [6] Prisma Woordenboek Duits-Nederlands, Het Spectrum, Utrecht, derde druk.
- [7] Frankfurter Allgemeine, Neues Deutschland, Der neue Tag, Süddeutsche Zeitung, Frankfurter Rundschau, Saarbrucker Zeitung. Alle van 31 augustus 1967.

### Summary

A program for the automatic division into spelling syllabes of German words is given in ALGOL 60. No exception list is used.

This program fails for 3% of the word types in a sample of a dictionary and for 1% of the word tokens in German printed material as they were actually hyphenated by the typesetter. The error percentage is acceptable for application in automatic typesetting of German text.

### Zusammenfassung\_

 $\hat{\mathbf{z}}$ 

Es wird ein ALGOL 60 - Programm für die automatische Einteilung in geschriebene Silben von deutschen Wortern gegeben. Eine Ausnahmenliste wird dabei nicht verwendet.

Es werden Fehler gemacht bei 3% der Worttypen einer Auswahl aus einem Wörterbuch, und bei 1% der Wortzeichen in deutschen gedrukten Texten wie sie tatsächlich von dem Setzer geteilt wurden. Die wirkliche Fehlerprozentsatz ist weniger als 1% und damit akzeptabel bei Anwendung in automatischem Setzen.

# BIBLIOTHEEK MATHEMATISCH CENTRUM AMSTERD 653